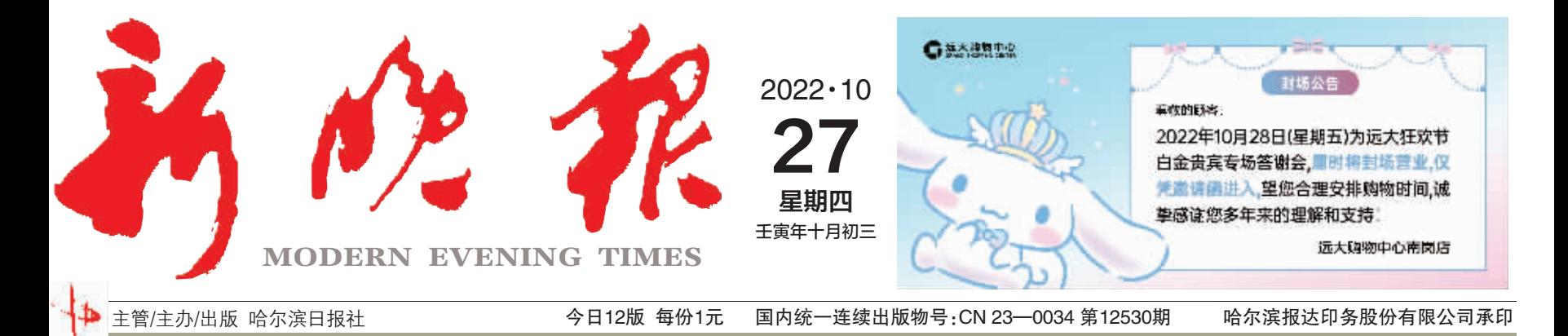

## 党的二十大秘书处负责人 就《中国共产党章程(修正案)》答新华社记者问

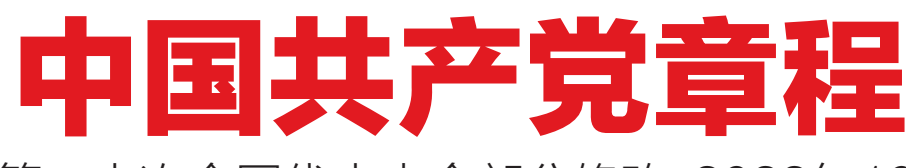

(中国共产党第二十次全国代表大会部分修改,2022年10月22日通过)

 $\rightarrow 02 - 07$ 

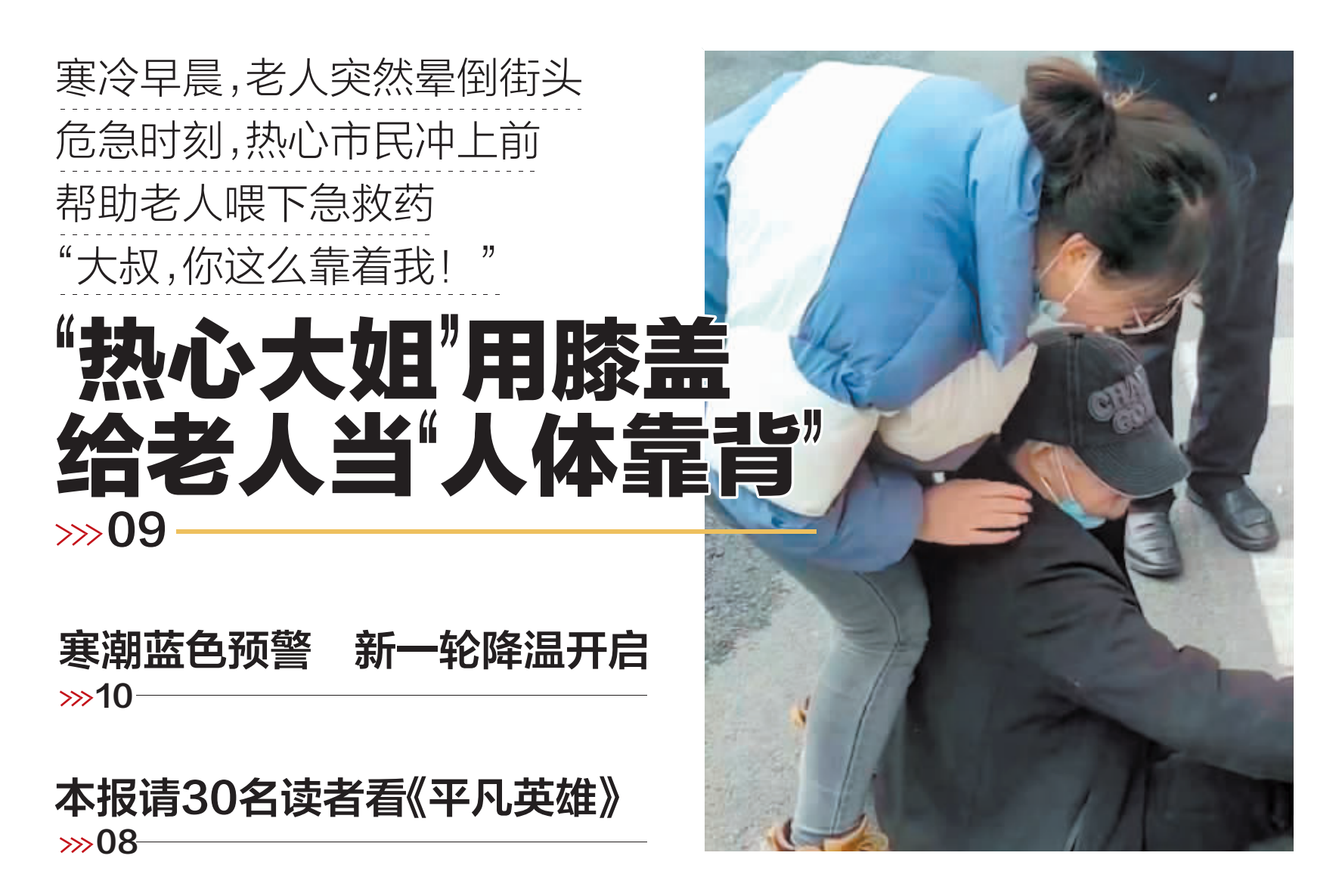

哈市应对新冠肺炎疫情工作指挥部发布第72号公告 今起对全市疫情防控措施作出调整  $\gg$  08

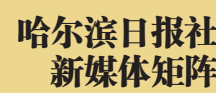

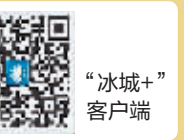

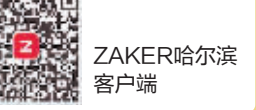

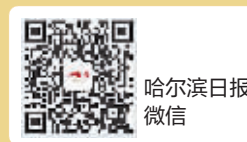

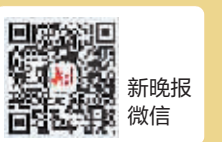

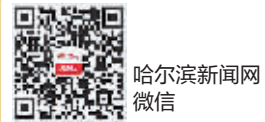